# Multicore and Parallel Processing

**Hakim Weatherspoon CS 3410, Spring 2012** Computer Science Cornell University

P & H Chapter 4.10-11, 7.1-6

## xkcd/619

IT TOOK A LOT OF WORK, BUT THIS LATEST LINUX PATCH ENABLES SUPPORT FOR MACHINES WITH 4,096 CPUS. UP FROM THE OLD LIMIT OF 1,024.

> DO YOU HAVE SUPPORT FOR SMOOTH FULL-SOREEN FLASH VIDEO YET?

NO, BUT WHO USES THAT?

## Pitfall: Amdahl's Law

## affected execution time Execution time after improvement =

## amount of improvement

+ execution time unaffected

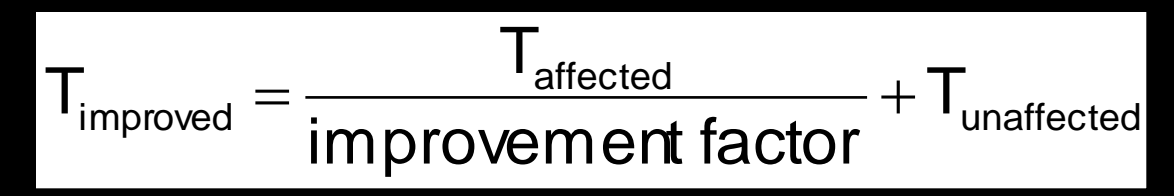

## Pitfall: Amdahl's Law

Improving an aspect of a computer and expecting a proportional improvement in overall performance

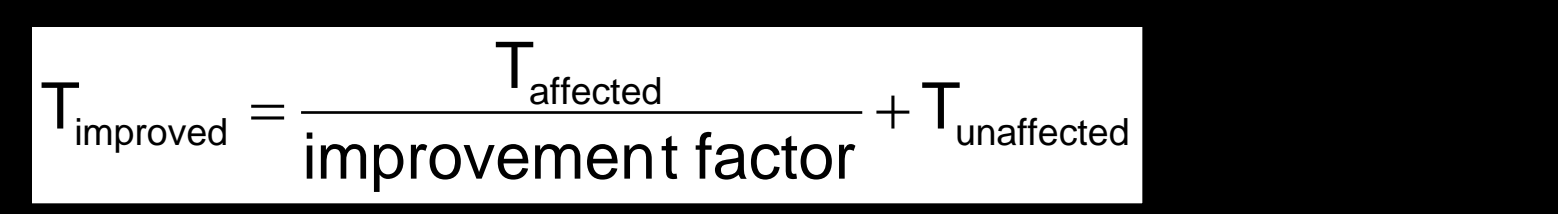

Example: multiply accounts for 80s out of 100s

• How much improvement do we need in the multiply performance to get 5× overall improvement?

$$
20=\frac{80}{n}+20
$$

– *Can't be done!*

## Scaling Example

- Workload: sum of 10 scalars, and 10  $\times$  10 matrix sum
	- Speed up from 10 to 100 processors?

Single processor: Time =  $(10 + 100) \times t_{add}$ 

#### 10 processors

- Time =  $100/10 \times t_{\text{add}} + 10 \times t_{\text{add}} = 20 \times t_{\text{add}}$
- Speedup =  $110/20 = 5.5$  (55% of potential)

## 100 processors

- Time =  $100/100 \times t_{add} + 10 \times t_{add} = 11 \times t_{add}$
- Speedup =  $110/11 = 10 (10\% \text{ of potential})$

Assumes load can be balanced across processors

## Scaling Example

What if matrix size is 100 × 100?

Single processor: Time =  $(10 + 10000) \times t_{add}$ 

10 processors

- Time =  $10 \times t_{\text{add}} + 10000/10 \times t_{\text{add}} = 1010 \times t_{\text{add}}$
- Speedup =  $10010/1010 = 9.9$  (99% of potential)

100 processors

- Time =  $10 \times t_{\text{add}} + 10000/100 \times t_{\text{add}} = 110 \times t_{\text{add}}$
- Speedup =  $10010/110 = 91$  (91% of potential)

Assuming load balanced

## Goals for Today

- How to improve System Performance?
	- Instruction Level Parallelism (ILP)
	- Multicore
		- Increase clock frequency vs multicore
	- Beware of Amdahls Law

## Next time:

• Concurrency, programming, and synchronization

## Problem Statement

- Q: How to improve system performance?
- $\rightarrow$  Increase CPU clock rate?
	- → But I/O speeds are limited
		- Disk, Memory, Networks, etc.

Recall: Amdahl's Law

Solution: Parallelism

## Instruction-Level Parallelism (ILP)

- Pipelining: execute multiple instructions in parallel
- Q: How to get more instruction level parallelism?
- A: Deeper pipeline
	- E.g. 250MHz 1-stage; 500Mhz 2-stage; 1GHz 4-stage; 4GHz 16-stage

## Pipeline depth limited by…

- $-$  max clock speed (less work per stage  $\Rightarrow$  shorter clock cycle)
- min unit of work
- dependencies, hazards / forwarding logic

## Instruction-Level Parallelism (ILP)

- Pipelining: execute multiple instructions in parallel
- Q: How to get more instruction level parallelism?
- A: Multiple issue pipeline

– Start multiple instructions per clock cycle in duplicate stages

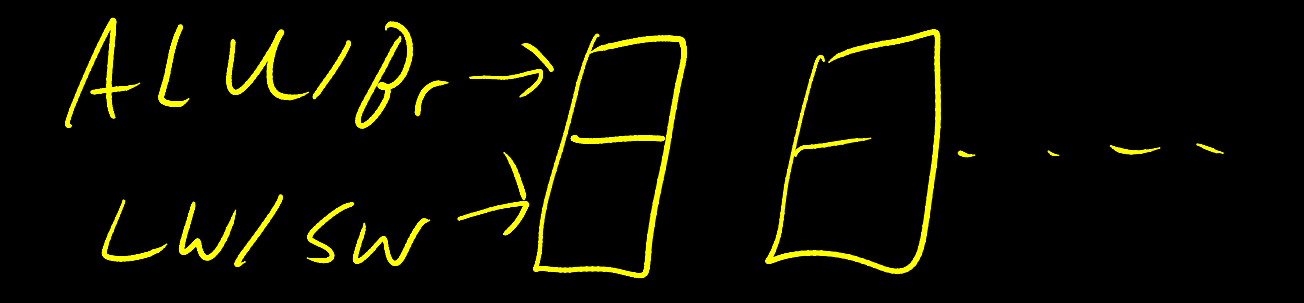

 $H_{a}$ zards?

## Static Multiple Issue

- Static Multiple Issue
- a.k.a. Very Long Instruction Word (VLIW)
- Compiler groups instructions to be issued together
	- Packages them into "issue slots"
- Q: How does HW detect and resolve hazards?
- A: It doesn't.
	- $\rightarrow$  Simple HW, assumes compiler avoids hazards

#### Example: Static Dual-Issue 32-bit MIPS

- Instructions come in pairs (64-bit aligned)
	- One ALU/branch instruction (or nop)
	- One load/store instruction (or nop)

## MIPS with Static Dual Issue

#### Two-issue packets

- One ALU/branch instruction
- One load/store instruction
- 64-bit aligned
	- ALU/branch, then load/store
	- Pad an unused instruction with nop

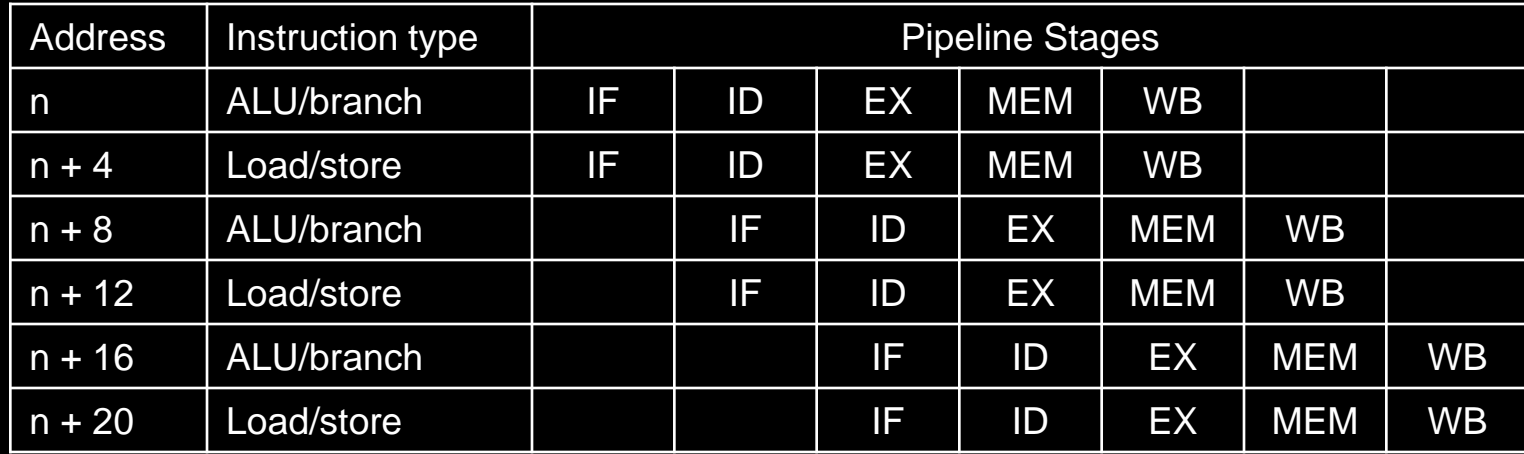

#### Schedule this for dual-issue MIPS

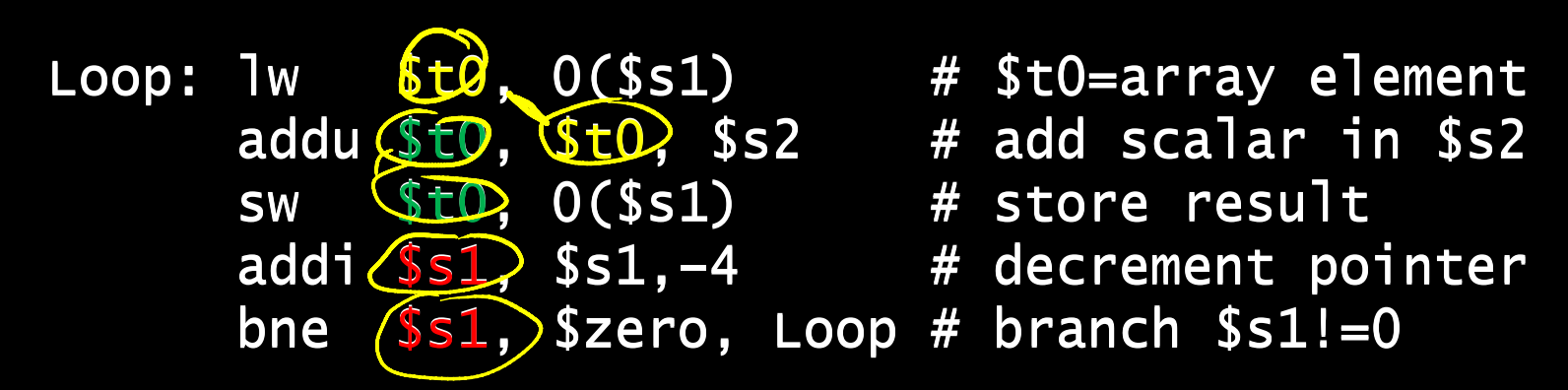

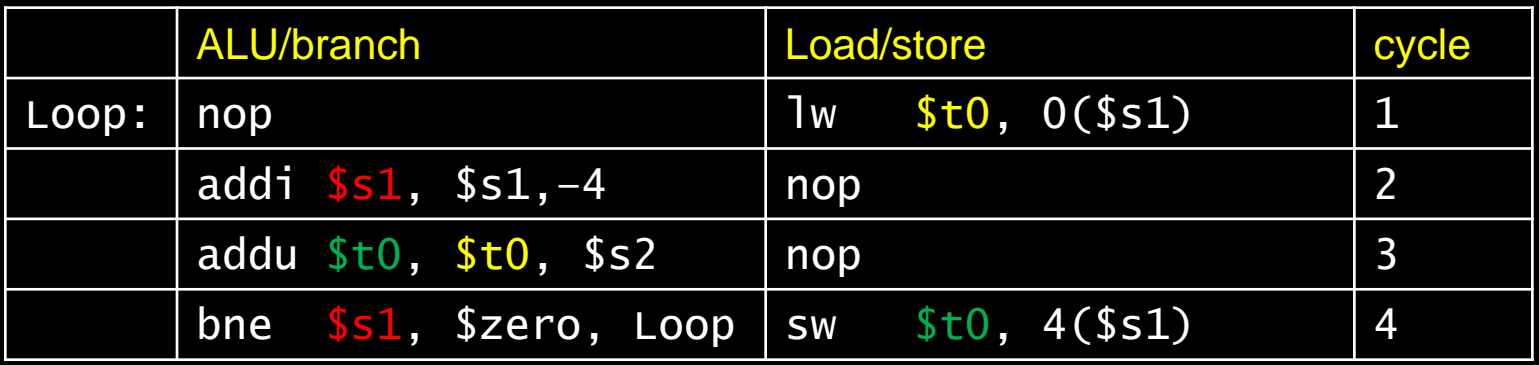

 $\frac{5 \text{lnst}}{4 \text{cyc} \ell_{es}} = \frac{1 \text{l}}{1 \text{cyc} \ell_{es}} = 1.25$ 

13

#### Scheduling Example Compiler scheduling for dual-issue MIPS…

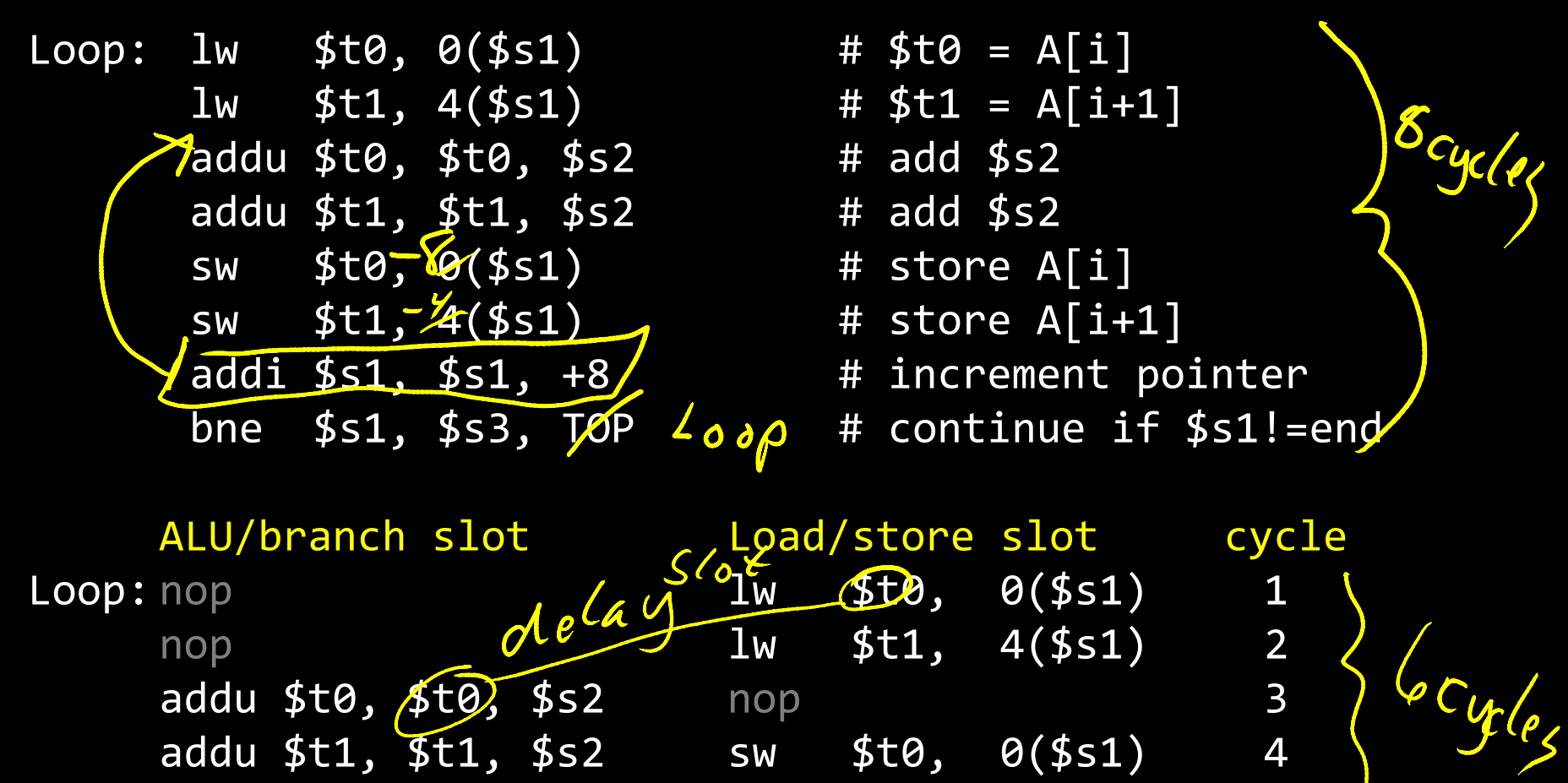

addi \$s1, \$s1, +8 sw \$t1, 4(\$s1) 5

bne \$s1, \$s3, TOP nop 6

 $= 0.75$  Cpt

#### Scheduling Example Compiler scheduling for dual-issue MIPS…

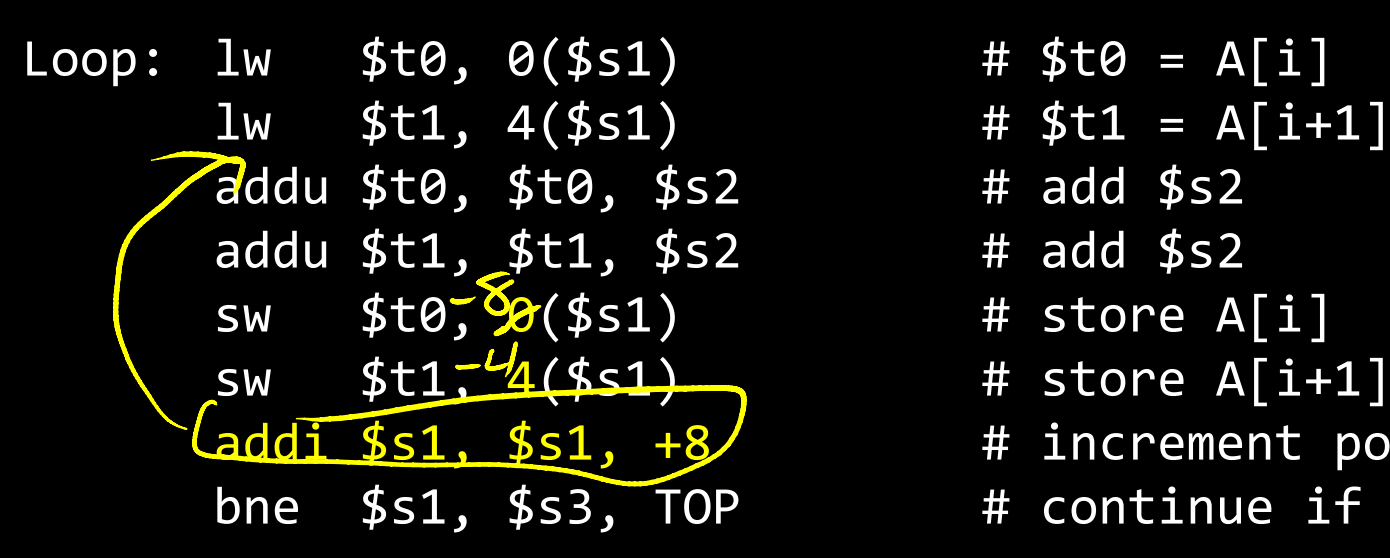

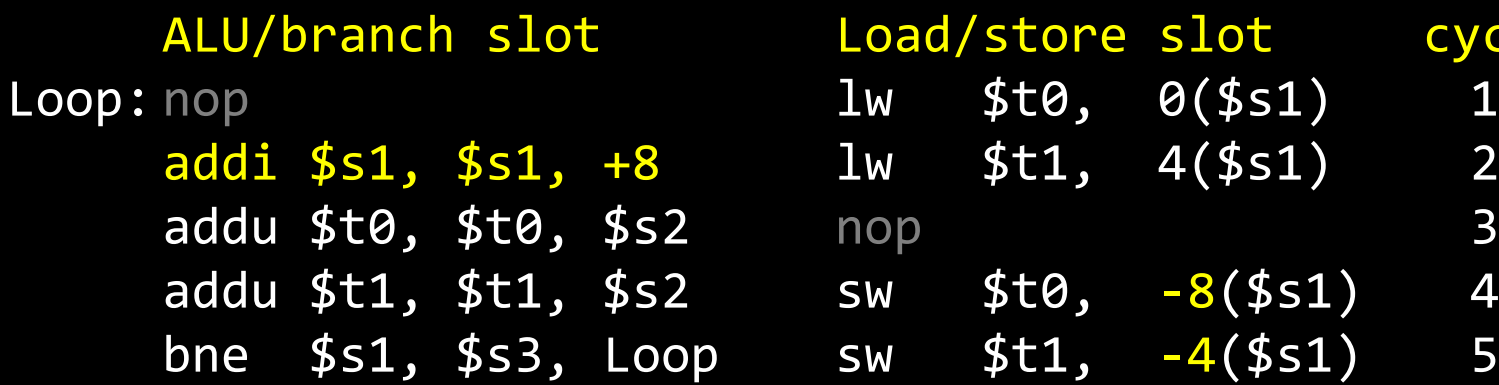

 $\overline{addi}$  \$s1, \$s1, +8  $\overline{3}$  # increment pointer

bne  $$s1, $s3, TOP$  # continue if  $$s1!=$ énd

#### Load/store slot cycle lw \$t0, 0(\$s1) 1

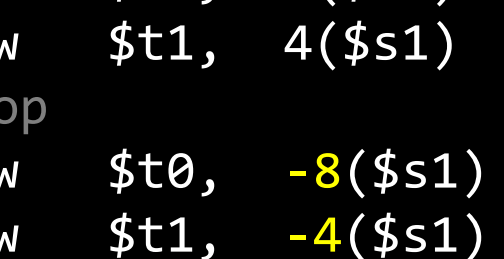

 $0.625$ 

#### Limits of Static Scheduling Compiler scheduling for dual-issue MIPS…

- lw \$t0, 0(\$s1) # load A addi  $$t0, $t0, +1$  # increment A sw \$t0, 0(\$s1) # store A  $1w 2 \frac{1}{5}$  \$te,  $0(5s2)$  # load B addi  $$t0, $t0, +1$  # increment B sw \$t0, 0(\$s2) # store B
	-
	-
	-
	-
	-
	-

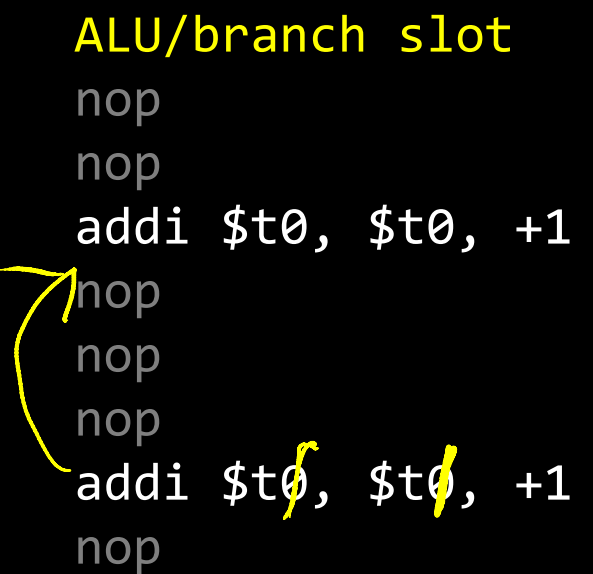

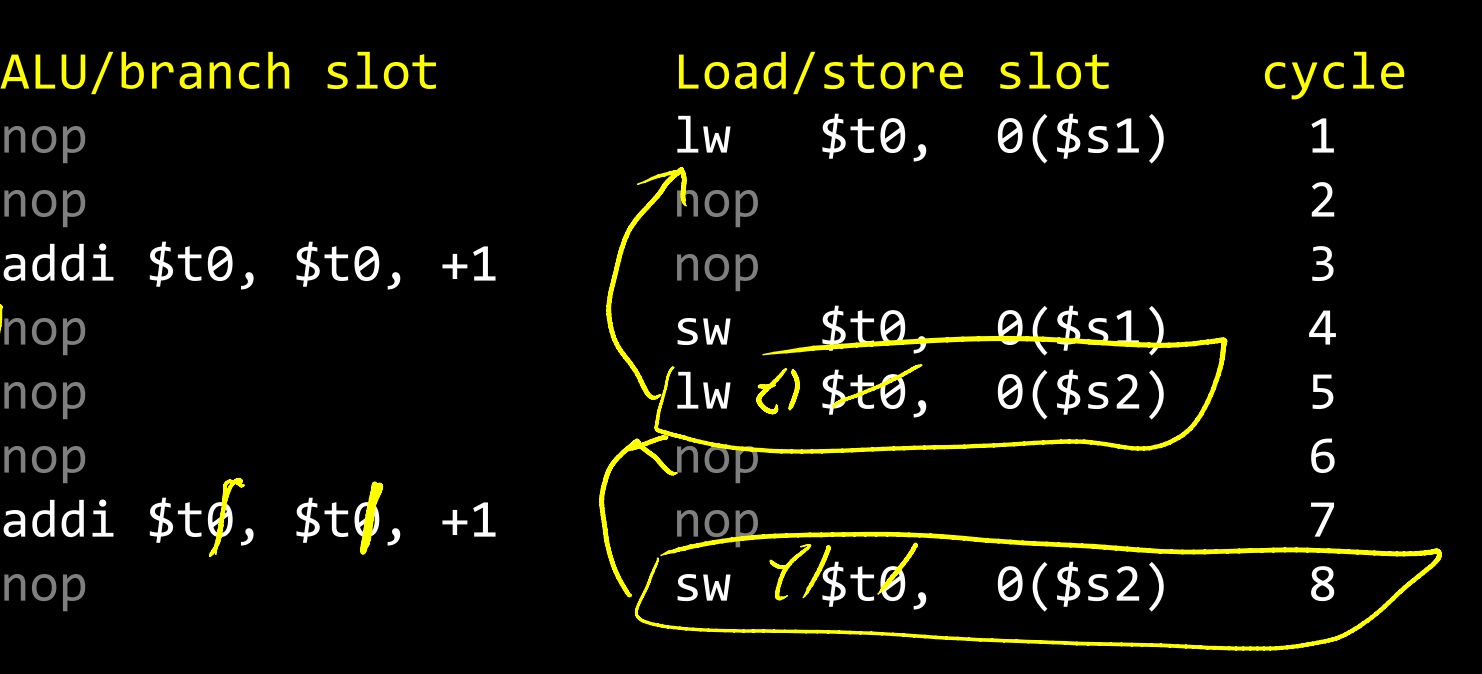

#### Limits of Static Scheduling Compiler scheduling for dual-issue MIPS…

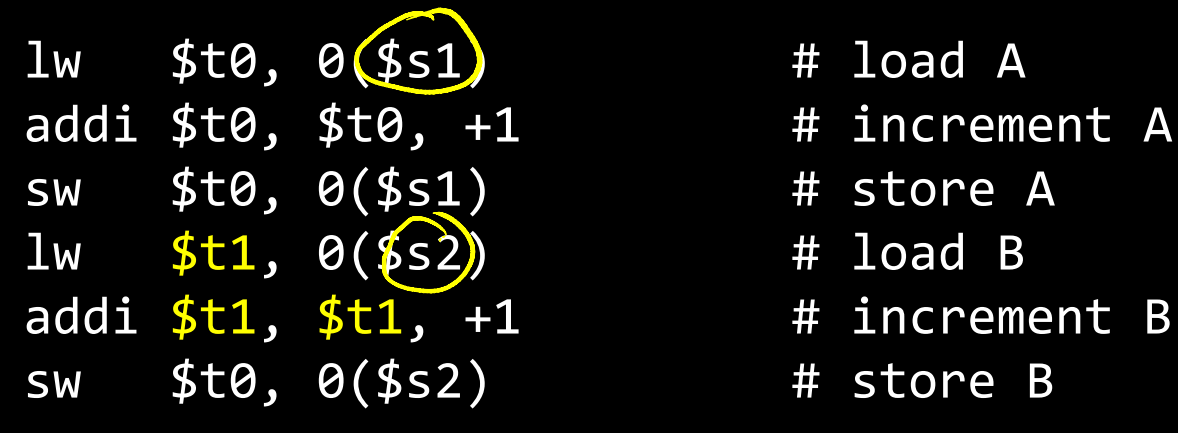

- 
- 
- 
- 
- 
- 

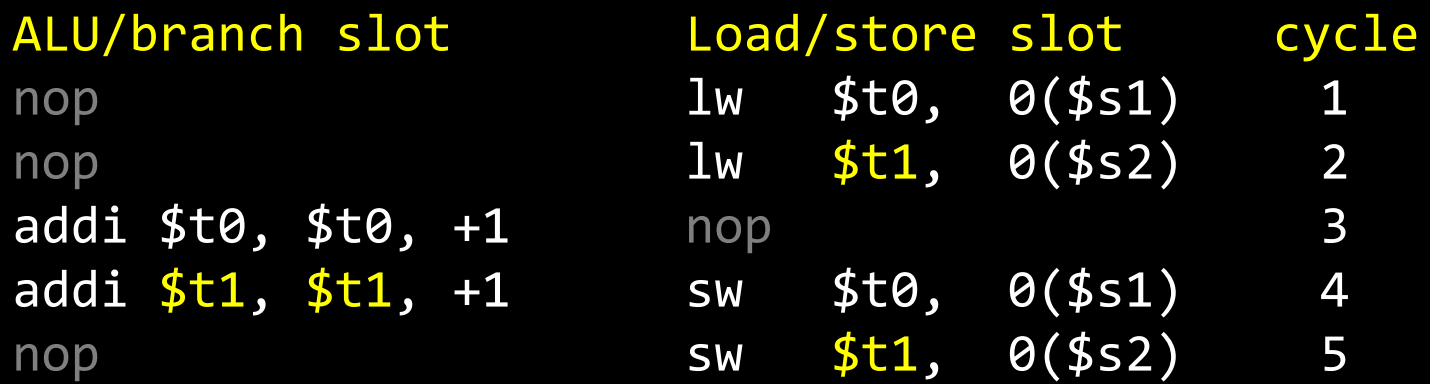

Problem: What if \$s1 and \$s2 are equal (*aliasing*)? Won't work

## Dynamic Multiple Issue

Dynamic Multiple Issue

- a.k.a. SuperScalar Processor (c.f. Intel)
	- CPU examines instruction stream and chooses multiple instructions to issue each cycle
	- Compiler can help by reordering instructions....
	- ... but CPU is responsible for resolving hazards

Even better: Speculation/Out-of-order Execution

- Execute instructions as early as possible
- Aggressive register renaming
- Guess results of branches, loads, etc.
- Roll back if guesses were wrong
- Don't commit results until all previous insts. are retired

## Dynamic Multiple Issue

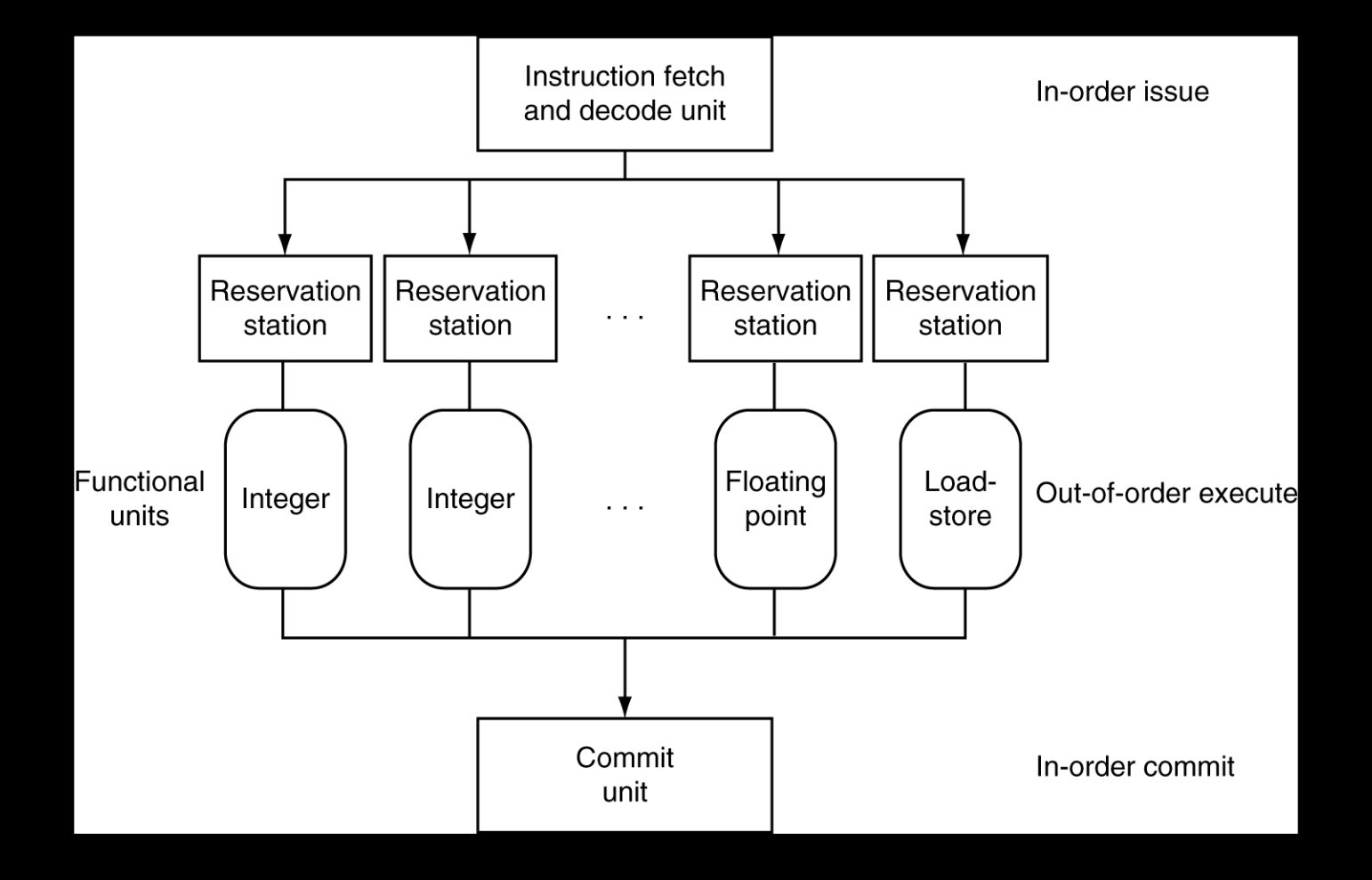

## Does Multiple Issue Work?

- Q: Does multiple issue / ILP work?
- A: Kind of… but not as much as we'd like

## Limiting factors?

- Programs dependencies
- Hard to detect dependencies  $\rightarrow$  be conservative

 $-e.g.$  Pointer Aliasing: A[0]  $+= 1; B[0]$  \*= 2;

- Hard to expose parallelism
	- Can only issue a few instructions ahead of PC
- Structural limits
	- Memory delays and limited bandwidth
- Hard to keep pipelines full

#### Power Efficiency Q: Does multiple issue / ILP cost much?

A: Yes.

## $\rightarrow$  Dynamic issue and speculation requires power

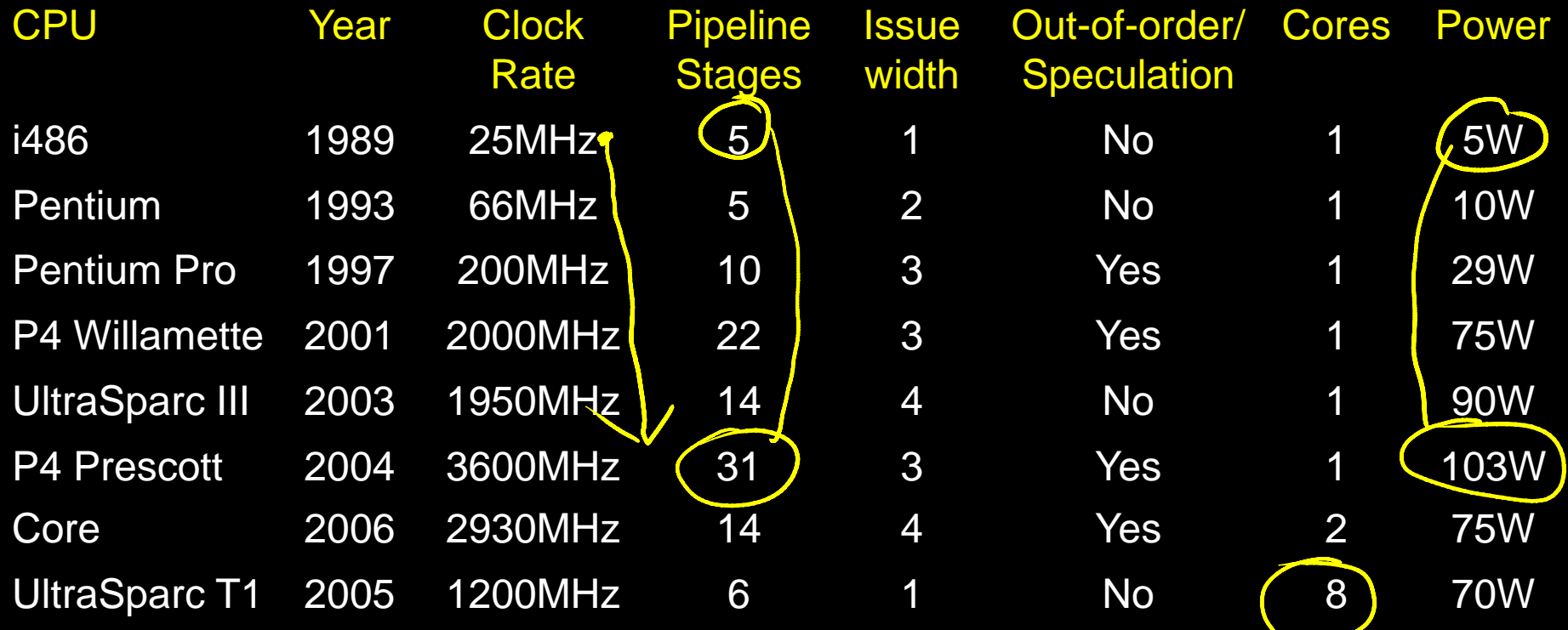

#### $\rightarrow$  Multiple simpler cores may be better?

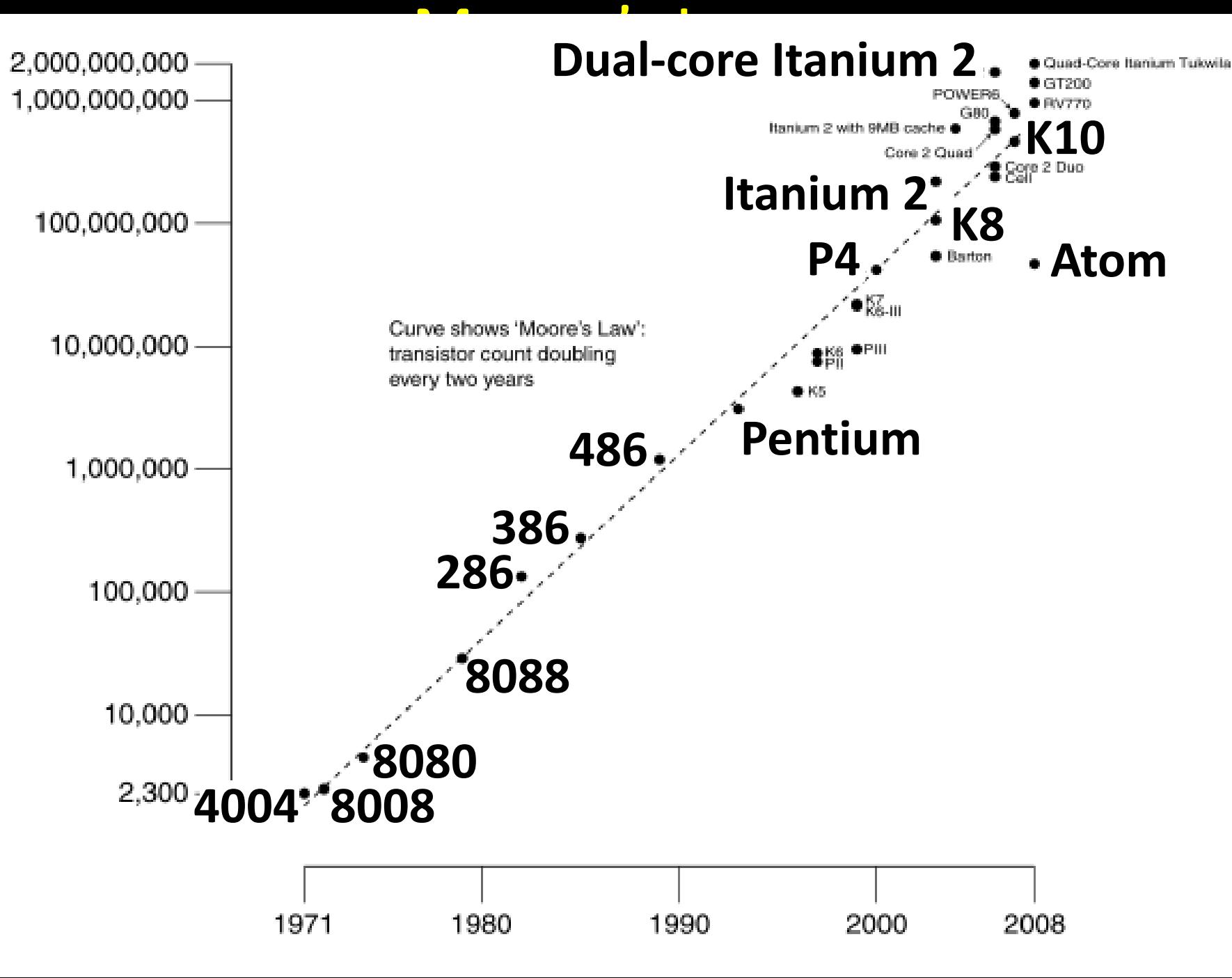

## Why Multicore?

#### Moore's law

- A law about transistors
- Smaller means more transistors per die
- And smaller means faster too

## But: Power consumption growing too…

## Power Limits

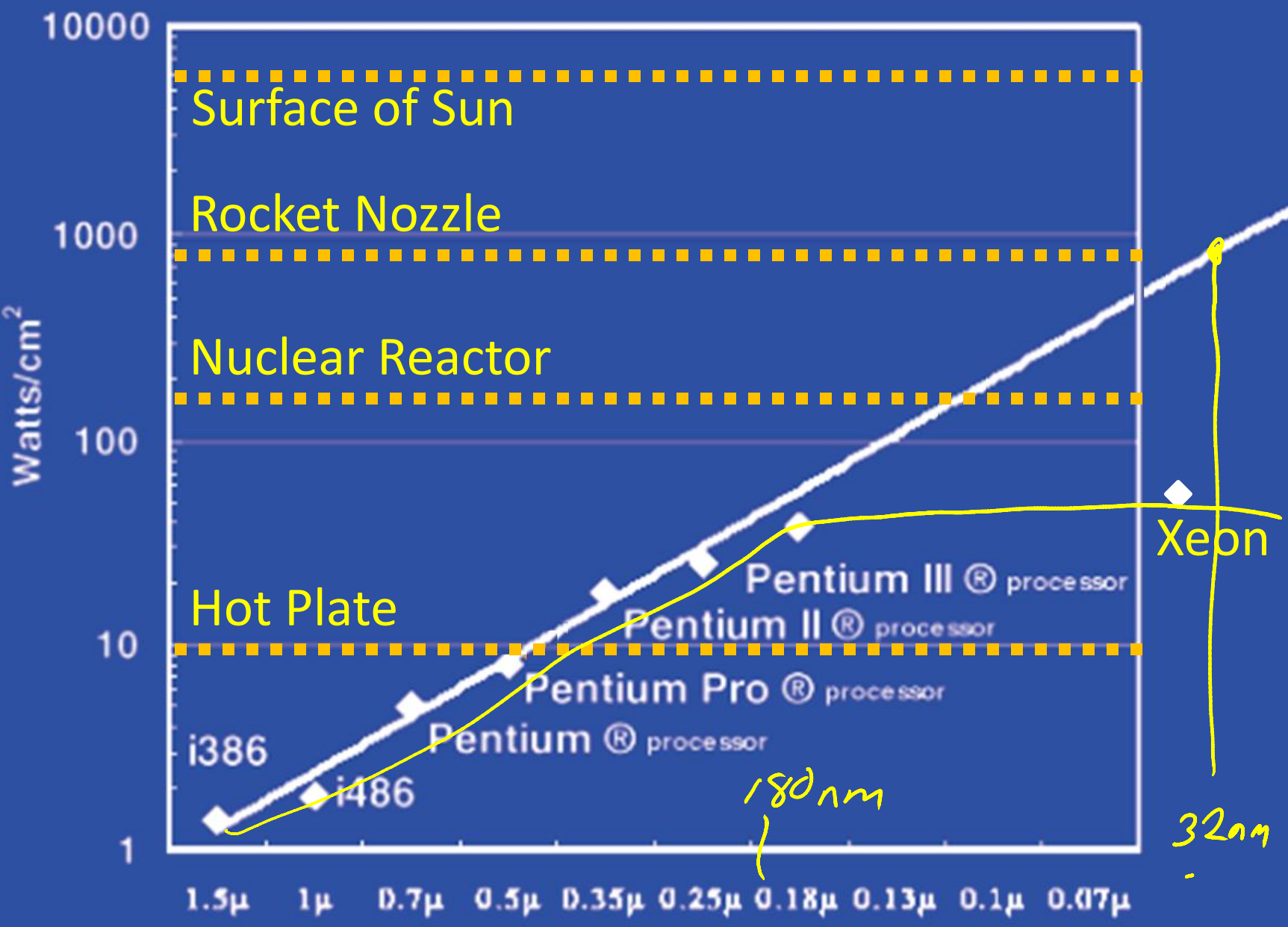

## Power Wall

Power = capacitance  $*$  voltage<sup>2</sup>  $*$  frequency In practice: Power  $\sim$  voltage<sup>3</sup> Cowerfreq

Reducing voltage helps (a lot) ... so does reducing clock speed Better cooling helps

The power wall

- We can't reduce voltage further
- We can't remove more heat

## Why Multicore?

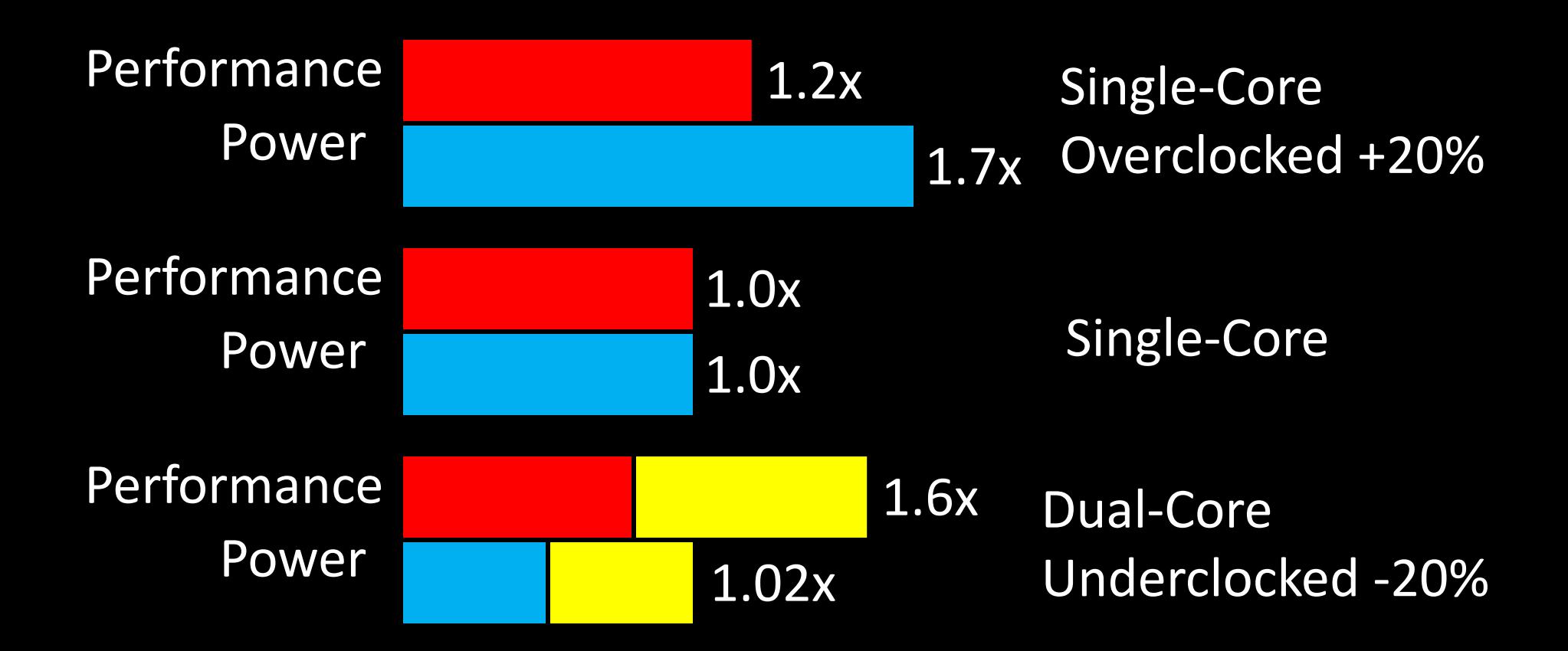

## Inside the Processor

#### AMD Barcelona Quad-Core: 4 processor cores

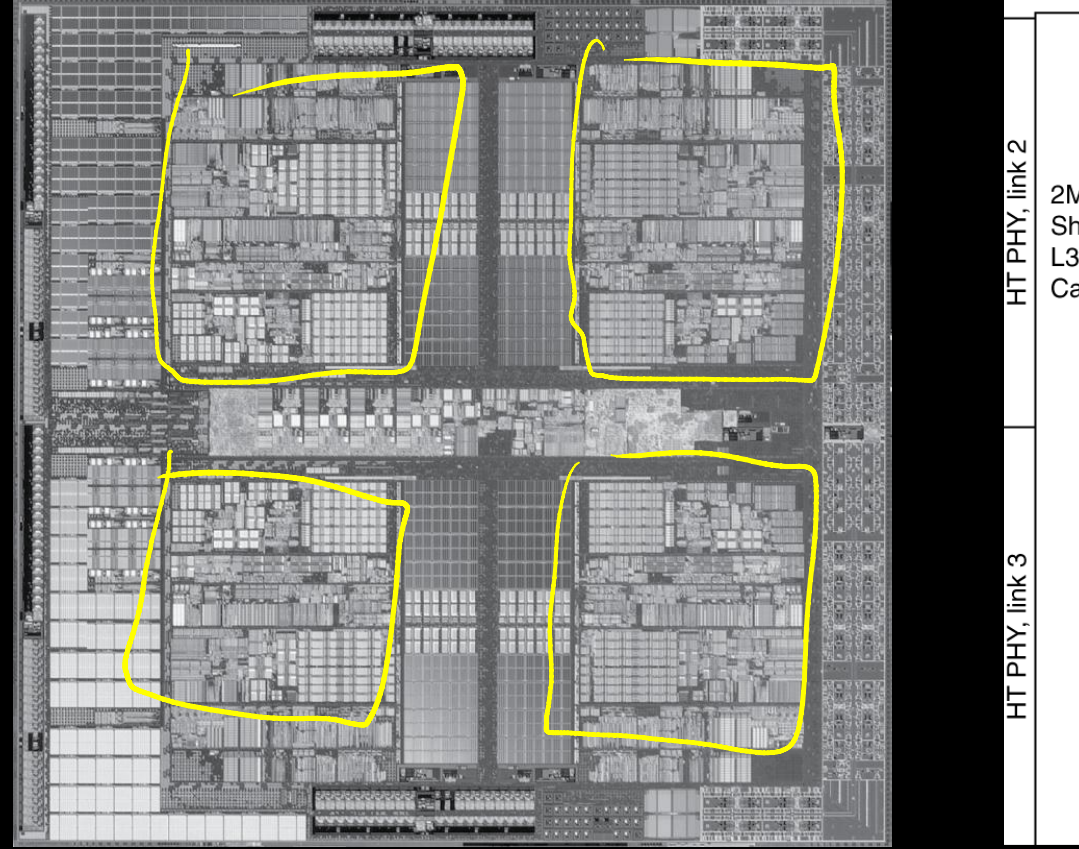

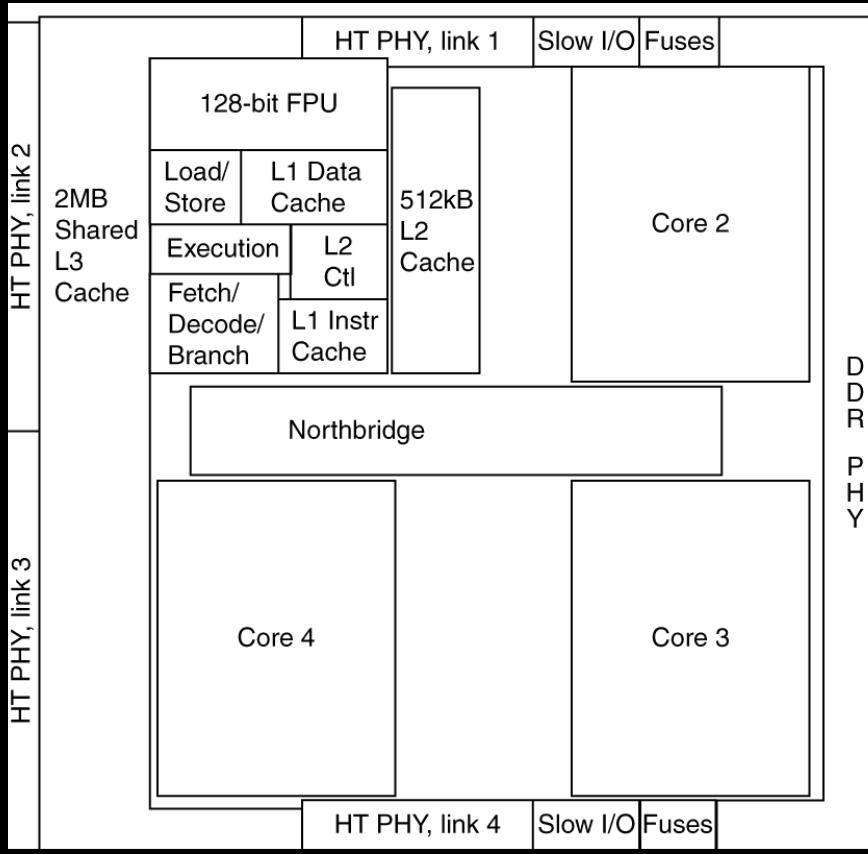

P

## Inside the Processor

#### Intel Nehalem Hex-Core

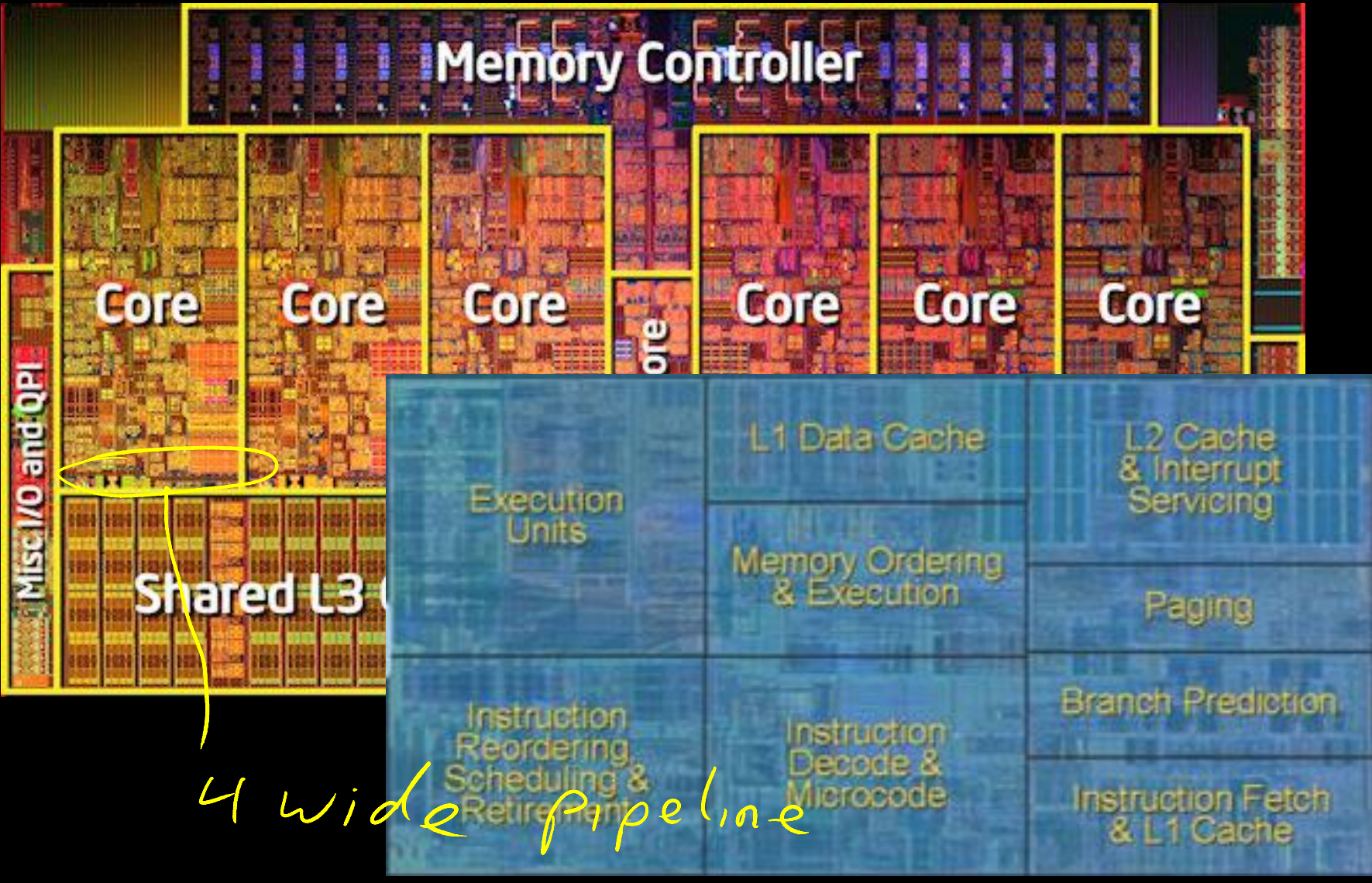

## Hyperthreading

#### Multi-Core vs. Multi-Issue vs. HT

Programs: Num. Pipelines: Pipeline Width:

.

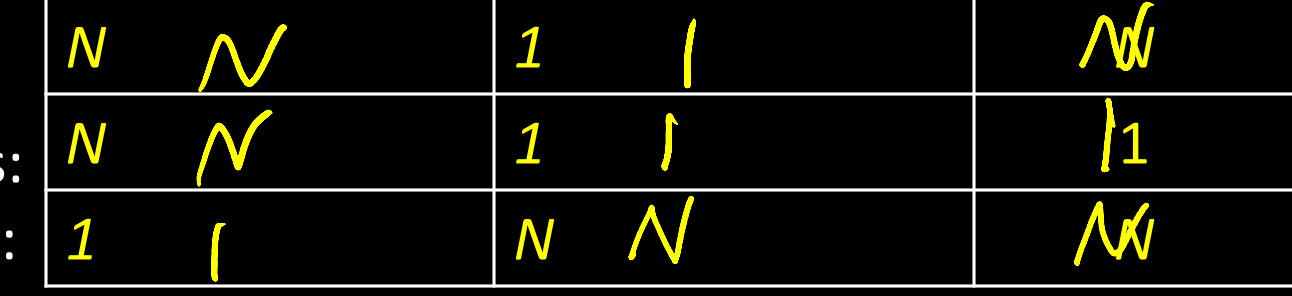

## Hyperthreading

#### Multi-Core vs. Multi-Issue vs. HT

Programs: Num. Pipelines: Pipeline Width:

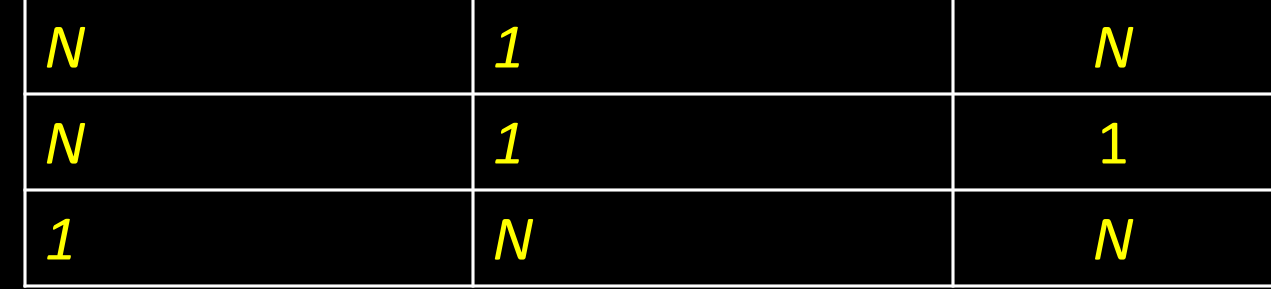

#### **Hyperthreads**

- $HT = Multils sue + extra PCs$  and registers  $-$  dependency logic
- HT = MultiCore redundant functional units + hazard avoidance

#### Hyperthreads (Intel)

- Illusion of multiple cores on a single core
- Easy to keep HT pipelines full + share functional units

#### Example: All of the above

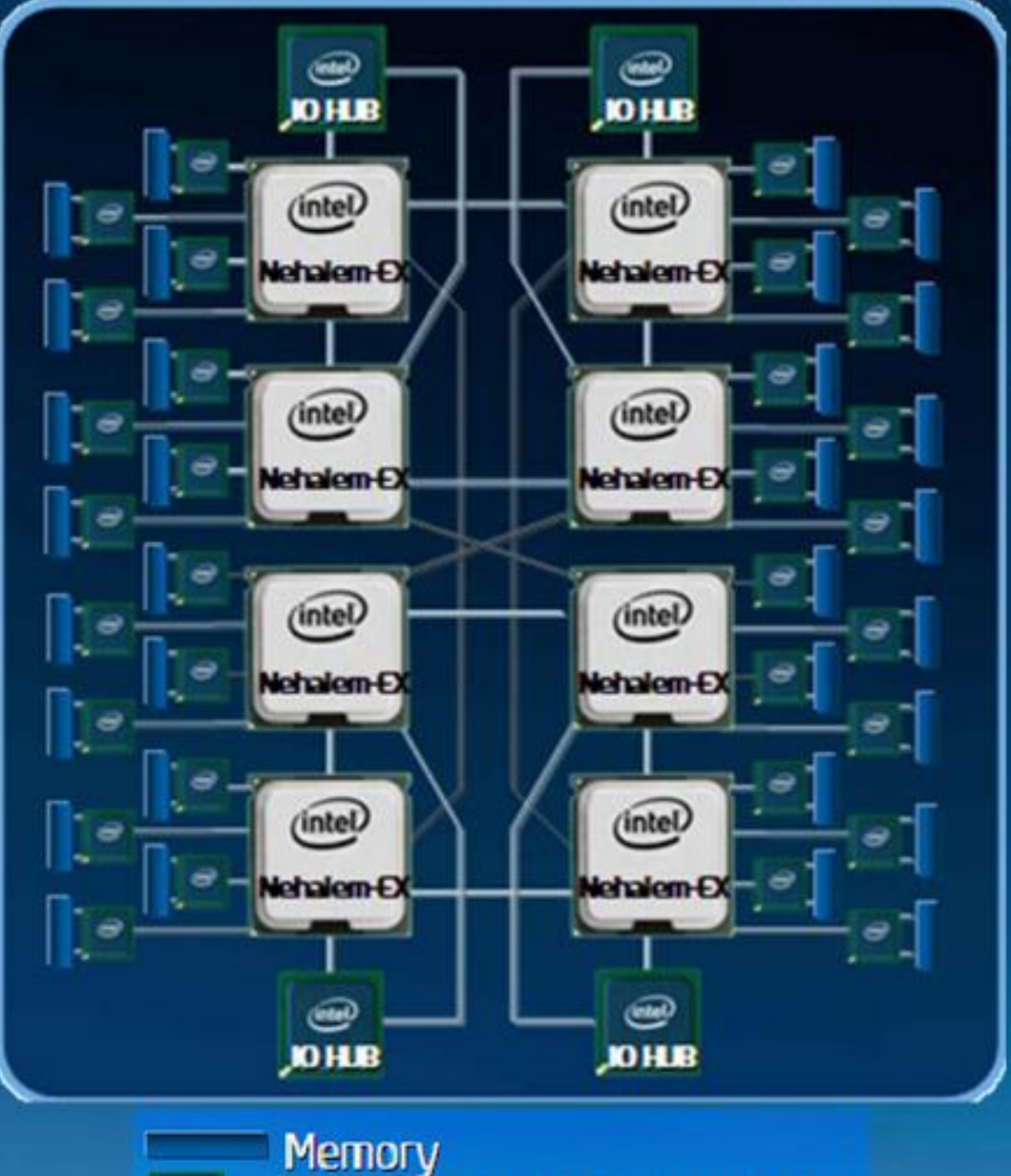

**Intel' Scalable Memory Buffer** 

 $\mid$ e

 $8d_{1,2}$ odre<br>1 core/dre<br>2 HT

## Parallel Programming

- Q: So lets just all use multicore from now on!
- A: Software must be written as parallel program

## Multicore difficulties

- Partitioning work
- Coordination & synchronization
- Communications overhead
- Balancing load over cores
- How do you write parallel programs?
	- ... without knowing exact underlying architecture?

## Work Partitioning

#### Partition work so all cores have something to do

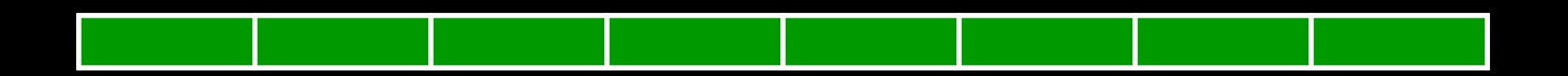

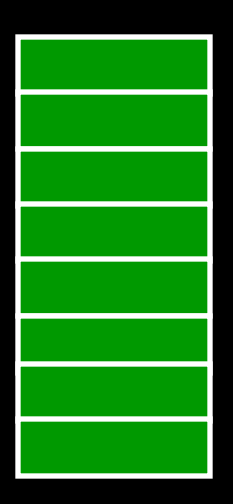

## Load Balancing

Load Balancing

Need to partition so all cores are actually working

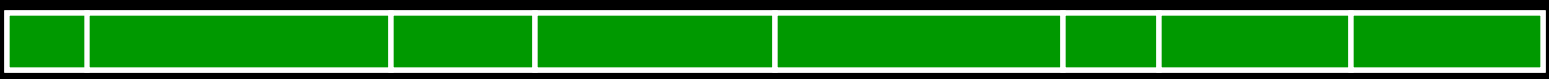

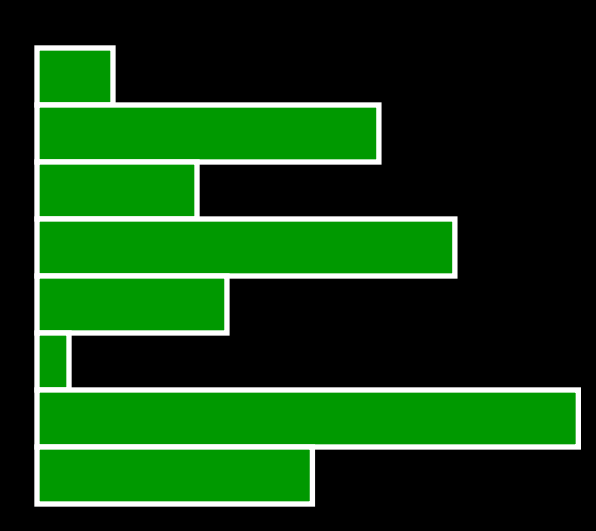

## Amdahl's Law

If tasks have a serial part and a parallel part... Example:

- step 1: divide input data into *n* pieces
- step 2: do work on each piece
- step 3: combine all results
- Recall: Amdahl's Law
- As number of cores increases …
	- time to execute parallel part? goes to zero
	- time to execute serial part? Remains the same
	- *Serial part eventually dominates*

## Amdahl's Law

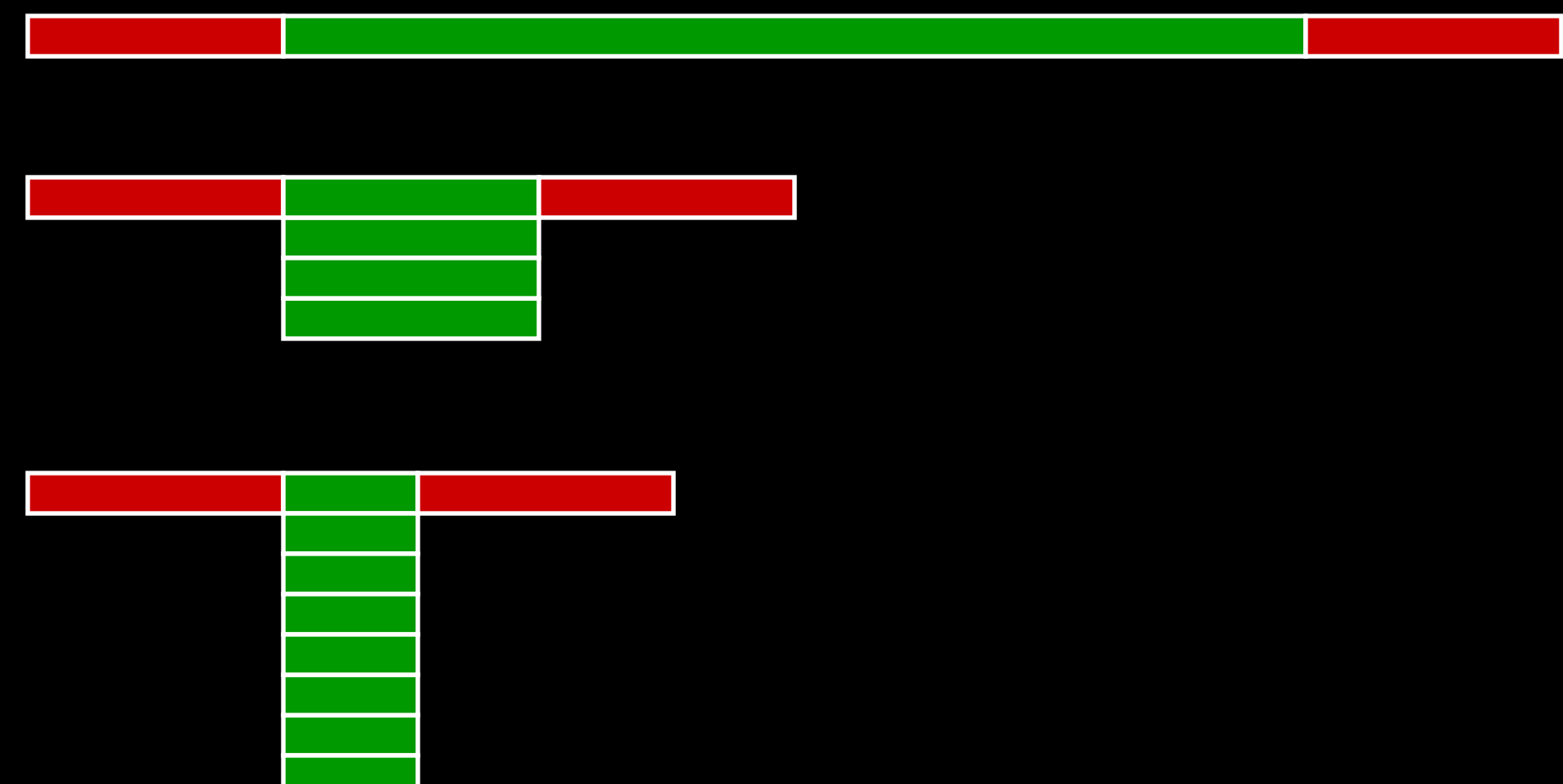

## Parallel Programming

- Q: So lets just all use multicore from now on!
- A: Software must be written as parallel program

## Multicore difficulties

- Partitioning work
- Coordination & synchronization

Communications overhead

- Balancing load over cores
- How do you write parallel programs?

– ... without knowing exact underlying architecture?

#### Administrivia

FlameWar Games Night Next Friday, April 27th

- 5pm in Upson B17
- Please come, eat, drink and have fun

No Lab4 or Lab Section *next* week!

#### Administrivia

PA3: FlameWar is due next Monday, April 23rd

- The goal is to have fun with it
- Recitations today will talk about it

## HW6 Due next Tuesday, April 24th

## Prelim3 next Thursday, April 26<sup>th</sup>